### MISC. CUDA TOPICS

2D arrays, performance profiling

### 2D ARRAYS IN CUDA

```
// host code
int A[10][20] = ...;
A[5][6] = 17;
cudaMemcpy(d_A, A, ...);
// device code
__device__ kernel(d_A) {
   d_A[5][6] = 17;
```

### 2D ARRAYS IN CUDA

- 2 problems
  - don't know array bounds: d\_A is an int\*
  - rows beyond the first may not be optimally aligned

### 2D ARRAYS IN CUDA

Conventional C memory layout

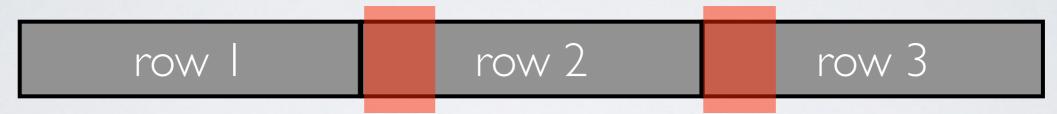

misalignment can harm global memory coalescing

CUDA pitched memory

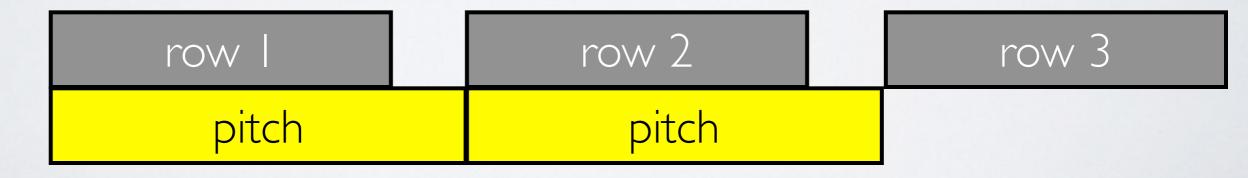

#### CUDA PITCHED MEMORY

· 2D array indexing involves row, column and pitch

```
cudaExtent make_cudaExtent(
    size_t w, // bytes
    size_t h, size_t d) // elements
```

How do we index a pitched 2D array?

```
int* i = (int*)((char*)BaseAddr + Row * Pitch) + Col;
```

#### CUDA PITCHED MEMORY

· Must use pitch-aware memcpy/memset

```
cudaError_t cudaMemcpy2D(
    void* dst,
    size_t dpitch, // bytes
    const void* src,
    size_t spitch, size_t width, // bytes
    size_t height, // rows
    cudaMemcpyKind kind)
```

# CUDA PITCHED MEMORY GOTCHAS

- pitch is always specified in bytes
- height/depth are specified in elements
  - in terms of rows/2D slices, respectively
- cudaMallocArray and friends use the Texture Cache
  - optimized layout for graphics textures that uses a space-filling curve for memory layout
  - https://en.wikipedia.org/wiki/Z-order\_curve

# WHEN CAN I STOP OPTIMIZING?

- Our GPUs: Nvidia GK104 (~GeForce 600)
- · (global) memory bandwidth: I 60 GB/s
- compute bandwidth: I536 "CUDA cores" x
   800MHz = I.2 TFlops (~2.4TFlops with FMA)
- · are we memory or compute limited?

#### ARITHMETIC INTENSITY

- GK104 ideal flop-to-byte ratio = 1200/160 = **7.5**
- what is blurGlobal's behavior?
  - 5600 fliop per thread
  - 450 mop per thread (4B each!)
  - ~3.1 fliop-to-byte ratio

### ROOFLINE ANALYSIS

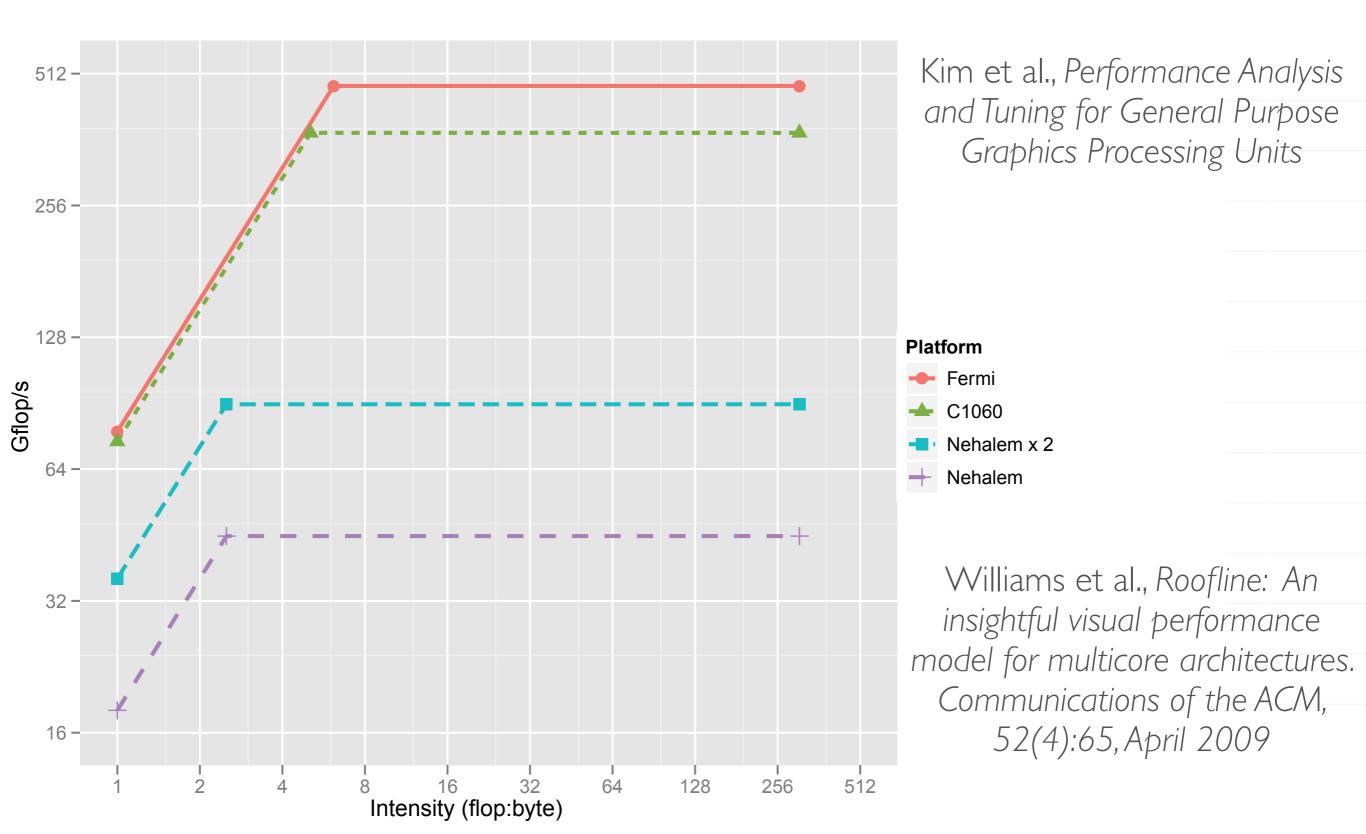

# CUDA PERFORMANCE PROFILING

<demo in AWS>

### HOW FAST IS blurShared?

- $4096 \times 3072$  pixels = 12.6M pixels \* 5600 fliop/ pixel = 70 Gfliop
- blurShared runs in 50ms = 0.05s
- 70 Gfliop / 0.05s = **1.4 Tfliops**
- not too shabby!

# WHEN CAN I STOP OPTIMIZING?

- max Flops/Fliops depends on what instructions you/compiler use
- memory bandwidth depends on which memory you use